## **L.I.N.F.A. Laboratorio Informatico-Numerico di Fondamenti di Automatica Prof. Paolo Rocco**

# **MODULO 8: Progetto del controllore**

## **Esercizio 1**

**(Progetto del controllore)**

Con riferimento al seguente schema SIMULINK:

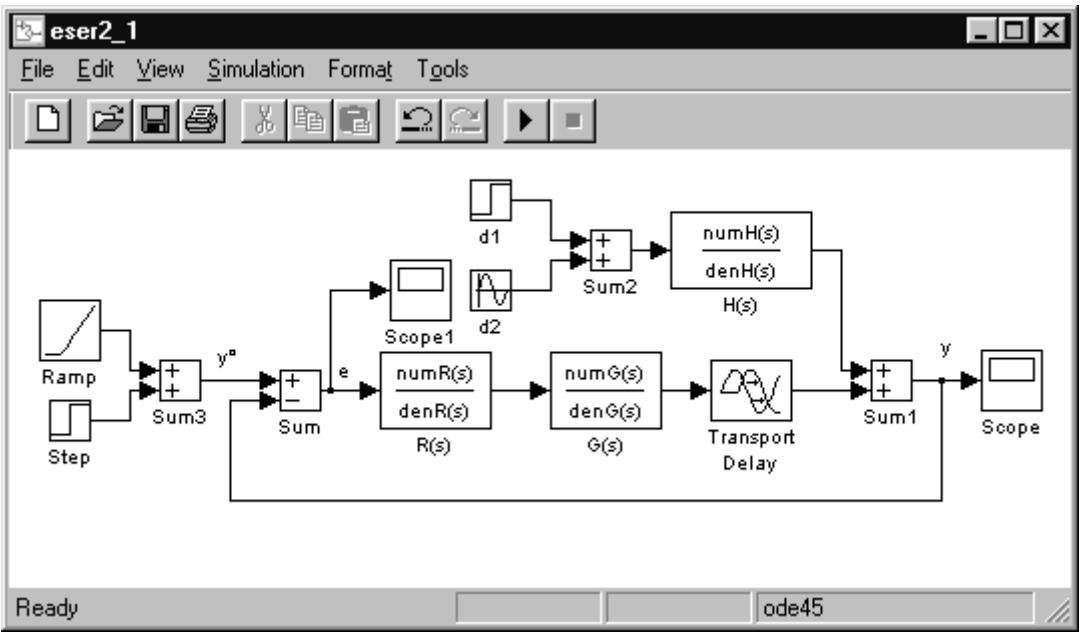

si simulino i transitori relativi ai seguenti sistemi di controllo:

•  $G(s) = \frac{50}{(1+0.1s)(1+s)(1+10s)}, H(s) = \frac{5}{1+0.01s}, R(s) = 20\frac{(1+s)(1+10s)}{(1+500s)(1+0.1s)}$  $G(s) = \frac{50}{(1+0.1s)(1+s)(1+10s)}, H(s) = \frac{5}{1+0.01s}, R(s) = 20\frac{(1+s)(1+10s)}{(1+500s)(1+0.1s)}, y^o(t) = 10 \sec(t), d(t) = \pm \sec(t)$  $s = \frac{50}{(1+0.1s)(1+s)(1+10s)}$ ,  $H(s) = \frac{5}{1+0.01s}$ ,  $R(s) = 20 \frac{(1+s)(1+10s)}{(1+500s)(1+0.1s)}$ ,  $y^o(t) = 10 \sec(t), d(t) = \pm \sec(t)$  $\frac{50}{(1+s)(1+10s)}, H(s) = \frac{5}{1+0.01s}, R(s) = 20 \frac{(1+s)(1+10s)}{(1+500s)(1+0.1s)}, y^o(t) = 10 \sec(t), d(t) = \pm \frac{5}{1+0.01s}$  $1 + 0.1s(1 + s)(1 + 10)$ 5  $\frac{5}{1+0.01s}$ ,  $R(s) = 20 \frac{(1+s)(1+10)}{(1+500s)(1+6)}$  $\frac{1}{11s(1+s)(1+10s)}, H(s) = \frac{1}{1+0.01s}, R(s) = 20 \frac{(1+50s)(1+10s)}{(1+500s)(1+0.1s)}, y^o(t) = 10 \,\text{scal}(t), d(t) = \pm \,\text{sea}$  $(s$ i ponga Stop time  $= 3$ ).

• 
$$
G(s) = \frac{10}{s(1+s)^2}
$$
,  $H(s) = 1$ ,  $R(s) = 0.1 \frac{(1+s)^2}{(1+s/3)^2}$ ,  $y'(t) = \text{sc}(t)$ ,  $d(t) = 0$ 

(si ponga Stop time  $= 10$ ).

• 
$$
G(s) = \frac{2}{(1+s)(1+0.2s)}
$$
,  $H(s) = 1$ ,  $R(s) = \frac{10}{s} \frac{(1+2s)(1+s)}{(1+40s)(1+0.2s)}$ ,  $y'(t) = \text{ram}(t)$ ,  $d(t) = \sin(0.2t)$   
(si ponga Stop time = 20).

• 
$$
G(s) = 10 \frac{1-2s}{1+10s}
$$
,  $H(s) = 1$ ,  $R(s) = \frac{0.02}{s} \frac{1+10s}{1+0.2s}$ ,  $y'(t) = \text{sca}(t)$ ,  $d(t) = 0$   
(si ponga Stop time = 20).

• 
$$
G(s) = \frac{e^{-s}}{(1+s)(1+10s)}, H(s) = 1, R(s) = 10 \frac{(1+s)(1+10s)}{(1+s/0.03)(1+s/3)}, y^o(t) = 0, d(t) = \pm \text{sca}(t)
$$

 $(s$ i ponga Stop time  $= 20$ ).

#### **Esercizio 2**

#### **(Regolatori PID)**

Si tari con le regole di Ziegler e Nichols in anello chiuso un regolatore PID per il sistema di funzione di trasferimento (non nota a priori)  $G(s)=1/(1+s)^3$  (si ponga Stop time = 30).

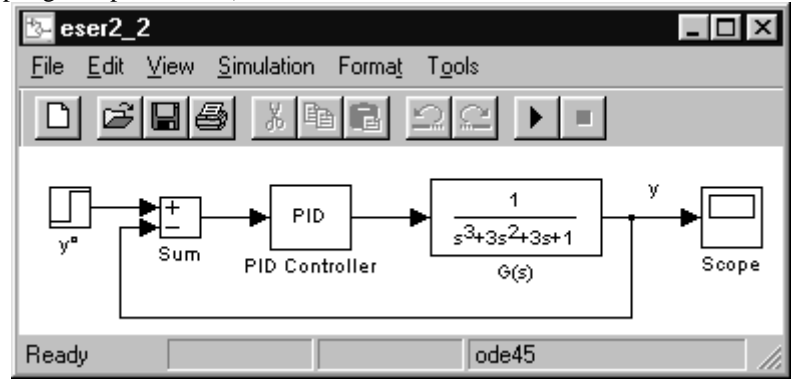